# Release Notes for TRST-A1x JavaPOS Driver Kit

# **Table of Contents**

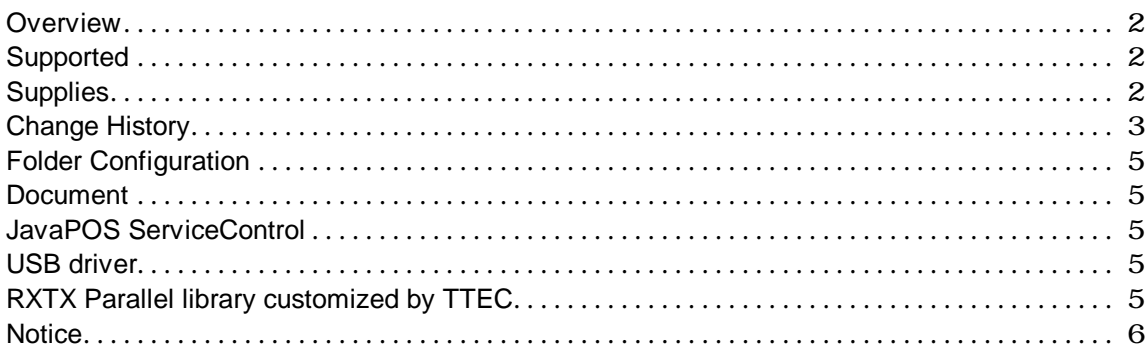

#### **Overview**

This Kit is TRST-A10 and TRST-A15 JavaPOS Driver Kit V001.003. We provide "Device Health Check Program" to test JavaPOS Device Services other than JavaPOS Device Services. Refer to a "TRSTA1x JavaPOSKit Operation Manual.pdf" for the details such as the usage.

### **Supported**

#### **Operating Systems**

- $\bullet$  Windows 2000
- $\bullet$  Windows XP
- $\bullet$  WEPOS
- **Windows Vista**
- SUSE Linux Enterprise Desktop 10 SP1(SLED10SP1)
- SUSE Linux Enterprise Desktop 11(SLED11)

**JavaVM**

● Java2 SDK, Standard Edition Version 1.4.2

#### **Devices**

- z TRST-A10-P-QM-R, TRST-A10-S-QM-R, TRST-A10-U-QM-R, TRST-A10-L-QM-R
- z TRST-A15-P-QM-R, TRST-A15-S-QM-R, TRST-A15-U-QM-R
- TRST-A10-P-CN-R, TRST-A10-S-CN-R, TRST-A10-U-CN-R
- z TRST-A15-P-CN-R, TRST-A15-S-CN-R, TRST-A15-U-CN-R
- TRST-A00-D-QM-R, TRST-A00-U-QM-R

### **Supplies**

The JavaPOS Driver Kit for TRST-A1x supplies the following items:

- JavaPOS Device Service
- Windows TECUSB driver
- Linux TECUSB driver
- Device Health Check Program
- TEC RXTX Parallel Library Source

#### **JavaPOS Device Service**

The followings are the POSPrinter Device Services that are supported by TEC. • POSPrinter Device Service V001.011.003

#### **Windows TECUSB Driver**

The following are the Windows TECUSB Drivers that are supported by TEC

- Windows TECUSB driver V001.007
- Windows TECUSB library V001.005
- y Windows TECUSB JNI V001.002

### **Linux TECUSB Driver**

The following are the Linux TECUSB Drivers that are supported by TEC

- Linux TECUSB driver V001.002
- Linux TECUSB library V001.002
- Linux TECUSB JNI V001.003

### **Device Health Check Program**

The following is the Device Health Check Program that is supported by TEC.

• Device Health Check Program

### **RXTX Parallel Library Source customized by TEC**

The following is the RXTX Parallel port library customized by TEC. • TEC RXTX Parallel library Source V001.000

# **Change History**

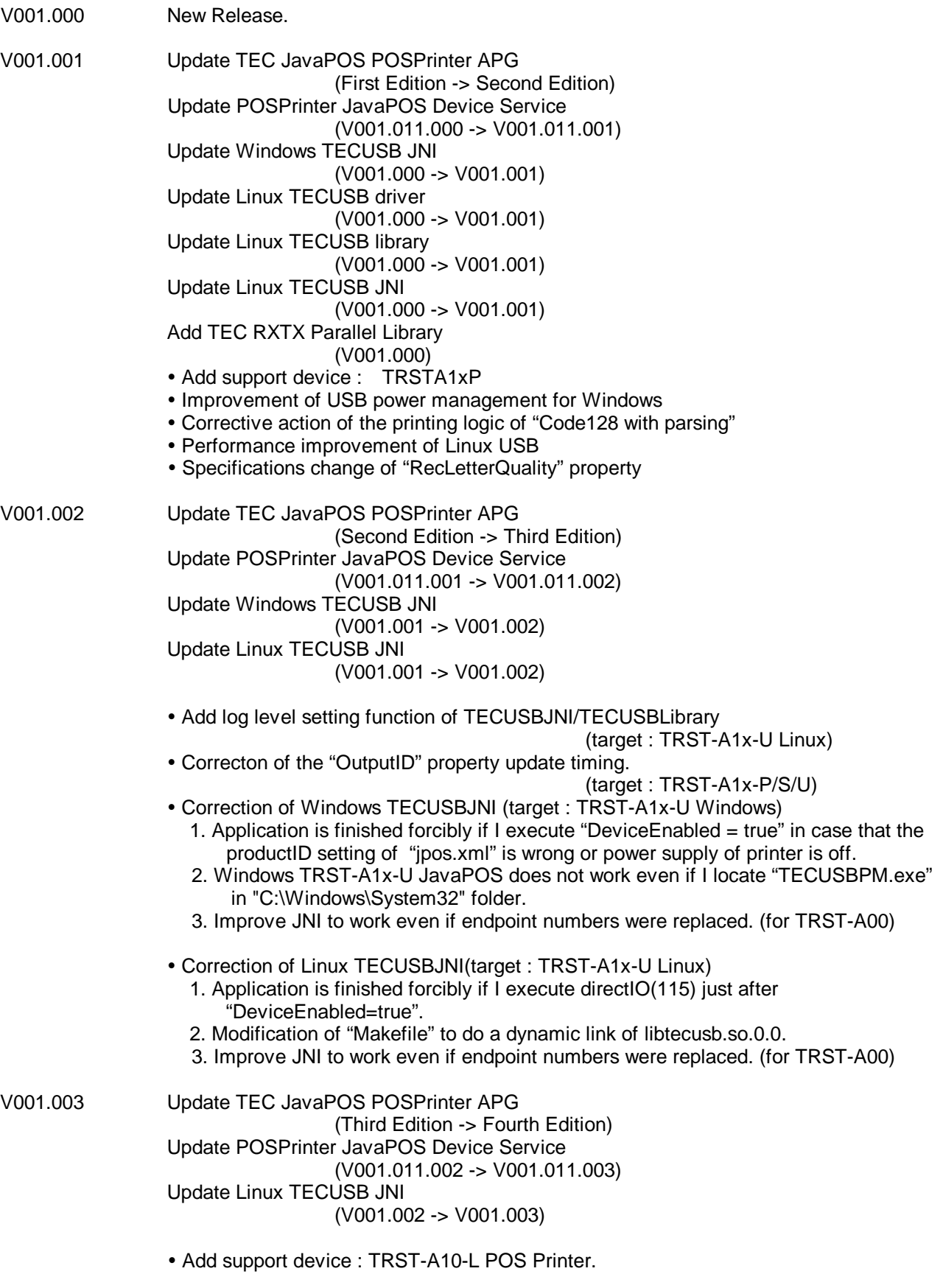

#### **TOSHIBA TEC CORPORATION**

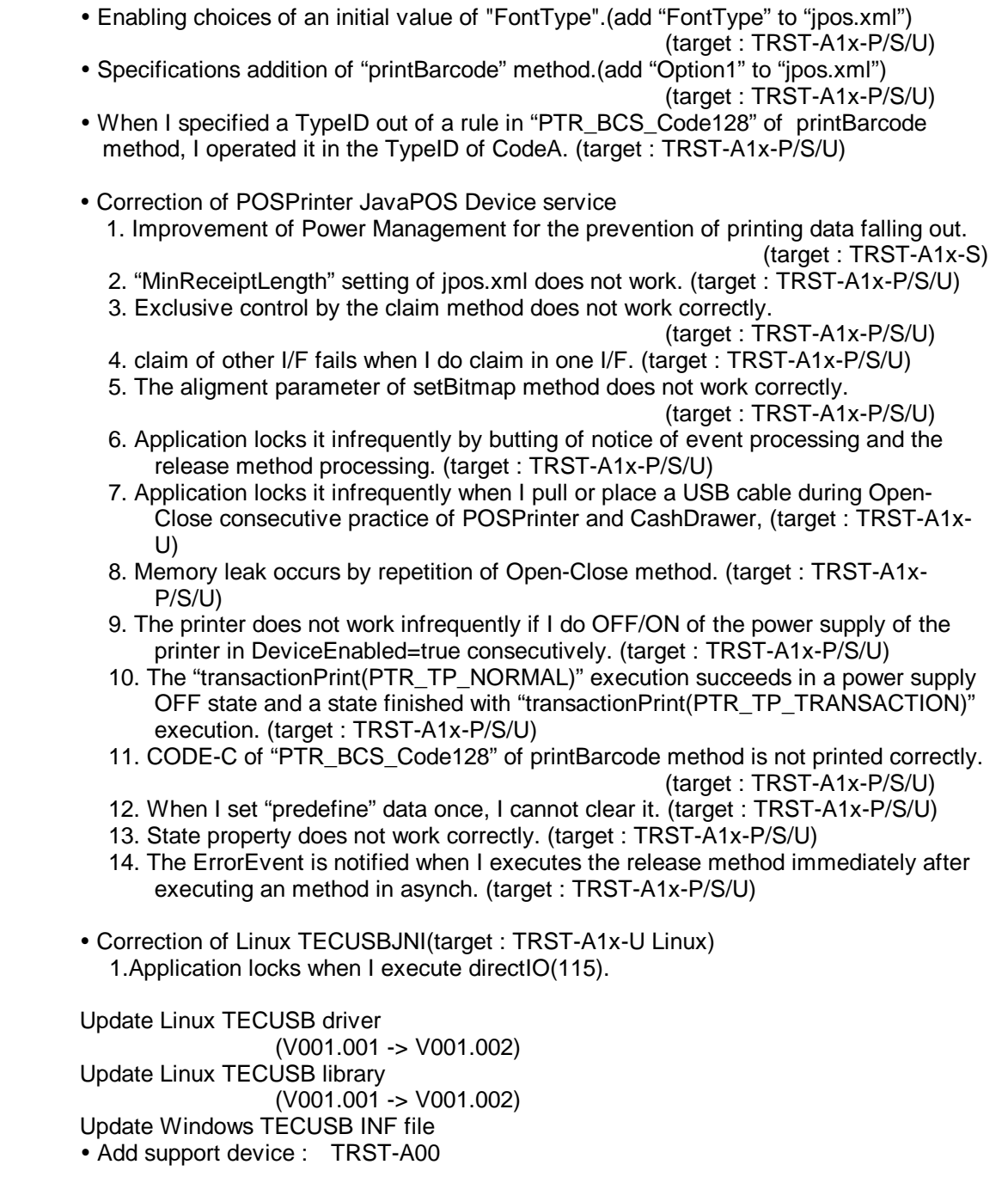

 $V001.004$ 

# **Folder Configuration**

The Folder Configuration is as follows: <ROOT>

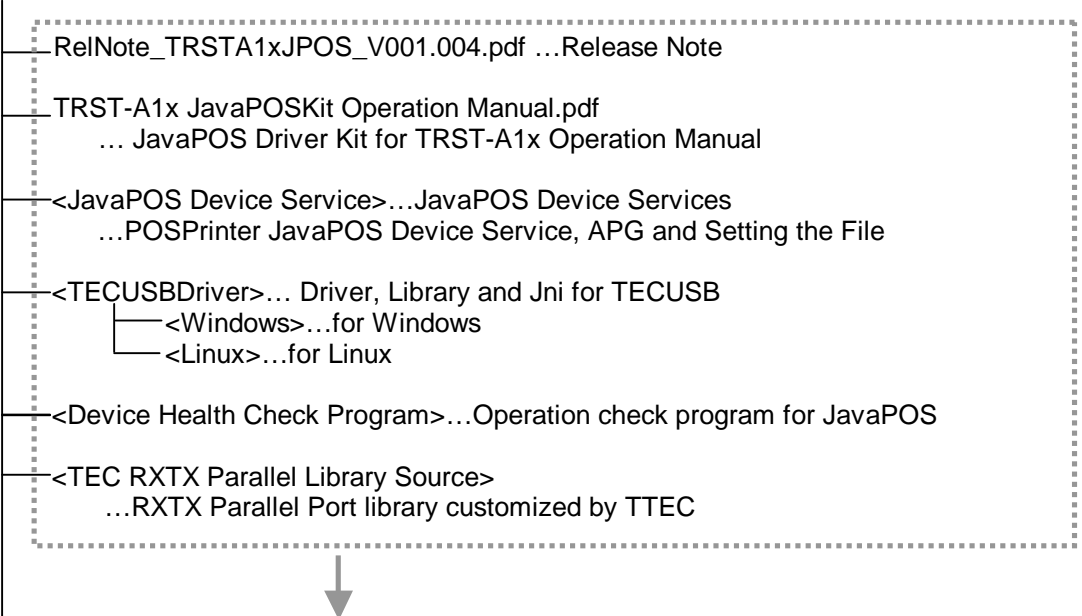

**TRST-A1xV1004**.zip...Zip file of the installation kit.

#### **Document**

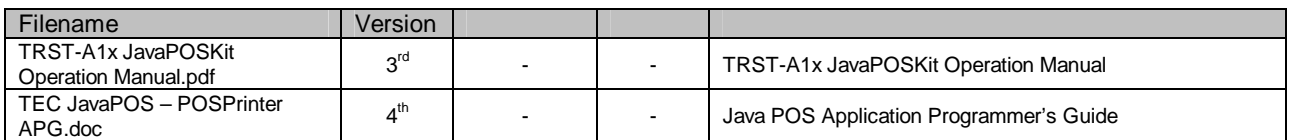

# **JavaPOS ServiceControl**

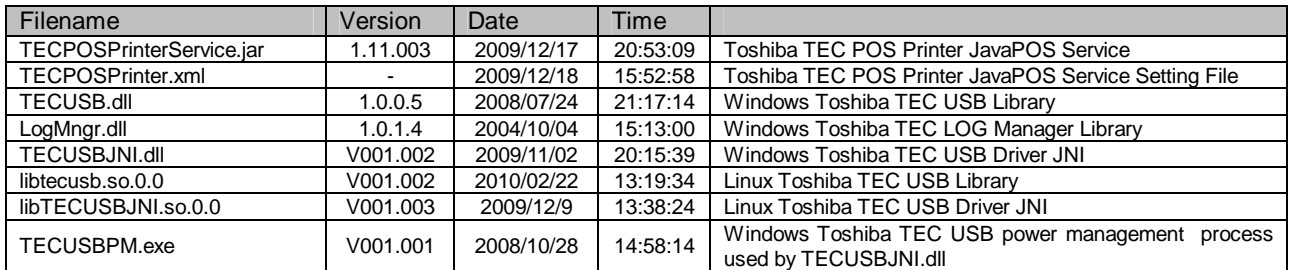

# **USB driver**

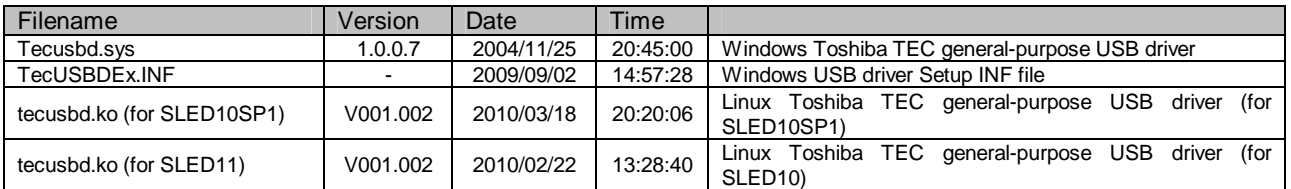

# **RXTX Parallel library customized by TTEC**

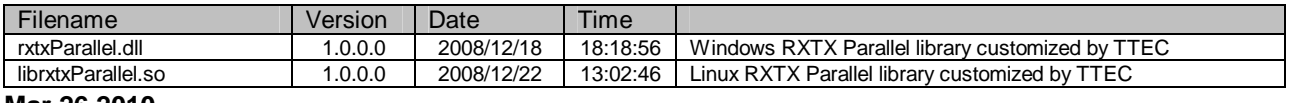

**Mar 26 2010**

#### **Notice**

**NOTE1: TRST-A1x-P is not sopported by V001.000.**

- **NOTE2: In case of using TRST-A1x-U on Windows, TECUSBPM.exe is needed. This is new module from TRST-A1x JavaPOS Driver Kit V001.001.**
- **NOTE3: RXTX Parallel library used by TRST-A1x-P is not standard RXTX Library. This is customized by TTEC. RXTX is LGPL, so source file customized by TTEC is bundled with this kit.**
- **NOTE4: In case of using TRST-A1x-P on Windows, "rxtxParallel.dll" and "rxtxSerial.dll" is needed. In case of using TRST-A1x-P on Linux, "librxtxParallel.so" and "librxtxSerial.so" is needed.**

**NOTE5: [TRST-A1x LAN JavaPOS requirements] 1.Use the firmware of the following version or higher. Flash Firmware Version : 54.10 Revision : 00 2.Use after changing the firmware setting for UPOS setting. (refer to a firmware manual of the TRST-A1x LAN model.)**

**NOTE6: In case of using TRST-A1x-L more than 4 of them, make "jpos.xml" setting of the number to use**